**Dual Monitor Taskbar Crack Activator Free [Win/Mac] [Updated-2022]**

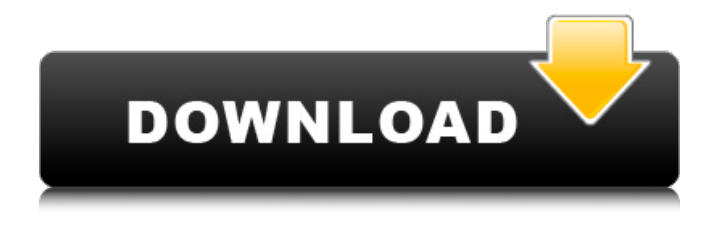

**Dual Monitor Taskbar Crack Activation Key (2022)**

\* This stylish taskbar is designed to work like an extender for your first monitor. After deploying on the second monitor, it will show all running apps and the open windows at the same time. You can select any of the options available to customize its display. Dual Monitor Taskbar Full Crack is very easy to use. \* In 'Mirror Mode', it will show all the running programs available on your laptop or desktop without any restrictions. This can be done whether you are using the left or right

monitor by activating Mirror Mode. This feature is extremely useful when you are working on the laptop and watching a movie or a web show on a big screen. \* This neat taskbar allows you to customize the taskbar to suit your preference. You can choose the applications to be shown, their order as well as if you want to see the clock inside the taskbar. \* Its compact design will ensure a neat effect on your laptop or desktop which can be changed as desired. In contrast to other taskbars, it will not consume a lot of your system's memory. \* You can completely hide the taskbar after a defined time interval which is determined by you. You can turn it off by double clicking. \* Dual Monitor Taskbar offers you the Notification Area option too. This will allow you to have a brief window on the taskbar that will show you any new email or incoming message. \* You can also set the

program labels to be displayed on the taskbar. \* A management option is also available for better managing your opened programs. You can set it to show the details like application

name, program class or even application names. \* A neat clock is available on Dual Monitor Taskbar that gives you an hourly, daily or weekly clock for the whole system. \* You can also change the image shown inside the clock. \* This neat taskbar can be set to auto hide from an open application. \* Use buttons to move the items in the taskbar to your second monitor. \* This is a very easy to use taskbar that offers you all the features you might be looking for. Dual Monitor Taskbar has a nice user interface and can be used right away for its features. \* Dual Monitor Taskbar

is a highly easy to use software that can be used by anyone to manage all the running apps on dual monitor setups. \* Its features can be

## displayed on a single or dual monitor setups. What's new in this version: \* Fix a minor bugs.  $\ast$

**Dual Monitor Taskbar Crack+**

It's a well-known fact that many people use multiple computer monitors at the same time. However, many of them simply deploy two separate taskbars on their systems, and in many cases, the program they use has to be started up again in each scenario. Dual Monitor Taskbar is developed to solve that problem. It combines the running programs and toolbars in a single taskbar you can use on both screens. Exactly the same toolbar is used on both monitors, and as soon as you move a program from one screen to the other, it's already available. Further, the taskbar can easily be extended to the second display and

will adapt itself and organize the opened windows accordingly. Dual Monitor Taskbar does not require any special utilities to work, it needs only to be installed and the same program with the same window class to be used on both screens. Besides, the taskbar's user interface is very intuitive and easy to use. So there's no need to waste time looking up how to customize the program, and it can be employed just by anybody. Dual Monitor Taskbar is well equipped to present the open windows on the two screens. For example, you can have specific windows displayed on a certain monitor or area of the screen at a time. Add this Software to your site You can use this content to display Dual Monitor Taskbar review. 1. Uploaded by Manome Precious 7 years ago to your website You can use this content to display Dual Monitor Taskbar text. 2. Uploaded by Manome Precious 7 years ago

to your website You can use this content to display Dual Monitor Taskbar image. 3. Uploaded by Manome Precious 7 years ago to your website You can use this content to display Dual Monitor Taskbar buttons. 4. Uploaded by Manome Precious 7 years ago to your website You can use this content to display Dual Monitor Taskbar button. 5. Uploaded by Manome Precious 7 years ago to your website You can use this content to display Dual Monitor Taskbar image. 6. Uploaded by Manome Precious 7 years ago to your website You can use this content to display Dual Monitor Taskbar links. 7. Uploaded by Manome Precious 7 years ago to your website You can use this content to display Dual Monitor Taskbar icons. 8. Uploaded a69d392a70

Dual Monitor Taskbar will allow you to easily manage applications that run on dual monitor setups. The app is very user friendly and easy to use. The application has been tested on Mac and Windows systems. If you are using a dual monitor setup then Dual Monitor Taskbar will enable you to have program labels on both monitors and save a lot of space. You can also start new applications on the second monitor after minimizing them. Dual Monitor Taskbar is a must have program for people who have two monitors running on their computer. It is a simple program that was developed to allow you to manage your program and easily keep them in view on your second monitor. Dual Monitor Taskbar is a program that allows you to have program labels on both of your two

## monitors. There are two methods to get things done. One is to use your mouse to indicate what you want to run. The other is to tap your mouse and have it function like a touch pad. In the video below, the "mouse method" is being demonstrated. The left mouse button is used to open a drawer. The right mouse button is used to close the drawer. From my testing, it appears that the idea works well on both

Windows and Mac systems. It's for that reason that I put it on the Mac Transcoder

comparison. It seemed to be working perfectly fine. It is also good that the program has been developed by a professional company. In the video below, the "tap method" is being demonstrated. The left tap of the mouse is used to open a drawer. The right tap of the mouse is used to close the drawer. From my testing, it appears that the idea works well on both Windows and Mac systems. It's for that

## reason that I put it on the Mac Transcoder comparison. It seemed to be working perfectly fine. It is also good that the program has been developed by a professional company. From my testing, it appears that the idea works well on both Windows and Mac systems. It's for that reason that I put it on the Mac Transcoder comparison. It seemed to be working perfectly fine. It is also good that the program has been developed by a professional company. From my testing, it appears that the idea works well on both Windows and Mac systems. It's for that reason that I put it on the Mac Transcoder comparison. It seemed to be working perfectly fine.

**What's New in the?**

Gives you dual monitor taskbar. Perfect for extended desktop users, dual monitor users and

multi-monitor users. This feature extender will add a second taskbar to your main monitor in which you can dock your favourite applications. No limits! Install on all Microsoft Windows and Mac OS X. Supported Widows: XP, Vista, 7, 8, 8.1, 10. Toolbar Features: - Add two bars to the monitor. All window will be displayed on both bars. - Use up to five shortcuts. - Overlay taskbar icons on both monitors. - You can place new icons on the right monitor. - Overlay clock, notifications and bookmark. - Show or hide desktop icons. - Show or hide taskbar text. - Activate the program when you click the taskbar icon. - Place app or desktop shortcut on the secondary monitor. - A button to suspend and refresh the main display. - Configure if you have to show the next application in the list. - Configure how far the main taskbar is scroll. - Adjust the images on the right monitor. - Option with

## program to close when you click on the taskbar button. - Option of taskbar display for hide, min, normal. - Option to hide the open programs in the main taskbar. - Option display icons per monitor. - Option auto-detect monitor. - Option to show the new taskbar buttons when a mouse click. - Option autohide. - Option to show the icon on the mouse and keyboard automatically. - Option to show the icons when the icons are right. - Option that only show the icons for 1 monitor. - Option to show the clock per monitor. - Option to show notification area. - Option to show favicon on the right monitor. - Option to show the desktop icons. - Show process bar. - A

button to close application. - Option to show the program icon. Go to the link below for instructions on how to install and launch the software.You will need the Off-the-shelf Compatibility pack Task Bar on Right

Screen/Monitor Taskbar on the right screen Taskbar on the right screen Dual Taskbar Setup Dual Taskbar Setup Dual Taskbar Setup **System Requirements For Dual Monitor Taskbar:**

Operating System: Windows 7, 8, 8.1, 10, or Mac OS X 10.5 or higher Memory: 2 GB RAM Hard Disk Space: 1 GB Sound Card: Not Required Broadband Internet Connection Java: Version 6 or higher Time Trial Version: Full Version: Data Management: Data is categorized into Chapters, Sessions, Audios, Videos, Videos, and Photos. Chapter: Each chapter contains a set of topics

<http://bookmanufacturers.org/glue-sprites-crack-pc-windows>

<https://globalecotourismnews.com/wp-content/uploads/2022/06/CyoHash.pdf>

[https://magic-lamps.com/wp-content/uploads/2022/06/CRX\\_Extractor\\_Downloader\\_Free\\_Download\\_For\\_PC.pdf](https://magic-lamps.com/wp-content/uploads/2022/06/CRX_Extractor_Downloader_Free_Download_For_PC.pdf)

[https://thenationalcolleges.org/price-comparison-shopping-and-reviews-at-60000-stores-crack-download-pc-windows](https://thenationalcolleges.org/price-comparison-shopping-and-reviews-at-60000-stores-crack-download-pc-windows-april-2022/)[april-2022/](https://thenationalcolleges.org/price-comparison-shopping-and-reviews-at-60000-stores-crack-download-pc-windows-april-2022/)

<https://43gear.com/keypass-portable-1-0-5635-21050-crack-incl-product-key-free-april-2022/>

[https://social.mactan.com.br/upload/files/2022/06/K2iAp9AalWiGvLqV5jao\\_23\\_39a05a291d01097a9de32dce8cf412a5\\_file.p](https://social.mactan.com.br/upload/files/2022/06/K2iAp9AalWiGvLqV5jao_23_39a05a291d01097a9de32dce8cf412a5_file.pdf) [df](https://social.mactan.com.br/upload/files/2022/06/K2iAp9AalWiGvLqV5jao_23_39a05a291d01097a9de32dce8cf412a5_file.pdf)

<https://www.investinginhumans.com/sites/default/files/webform/textsweep.pdf>

<http://awaazsachki.com/?p=37677>

<https://www.sacampsites.co.za/advert/nfsstormlake-crack-incl-product-key-download/>

<http://www.hva-concept.com/software-translator-download-win-mac/>

<https://thecryptobee.com/code-checker-crack-download-for-windows-latest/>

<https://www.giantgotrip.com/wp-content/uploads/2022/06/dawfabr.pdf>

<http://www.sonlinetutor.com/advert/x-geonext-crack-serial-key-free-download/>

<https://www.zonearticles.com/advert/money-maker-crack-download/>

[https://wheeoo.org/upload/files/2022/06/PX8XxLpxDLHLpmm85sQi\\_23\\_1455735aff9512e4bb5ac0d344fe113a\\_file.pdf](https://wheeoo.org/upload/files/2022/06/PX8XxLpxDLHLpmm85sQi_23_1455735aff9512e4bb5ac0d344fe113a_file.pdf)

<https://conselhodobrasil.org/2022/06/23/yahoo-messenger-spy-monitor-9-29-0-crack-for-pc-april-2022/>

<https://thegoodsreporter.com/insider/gif-maker-crack-free-for-pc-2022/>

<http://www.ndvadvisers.com/?p=>

https://jobkendra.com/wp-content/uploads/2022/06/EasyTether\_Crack\_Activation\_Key\_Updated2022.pdf

<http://mkyongtutorial.com/audio-compression-batch-assistent-crack-with-full-keygen-latest-2022>